# Lista 1 - FIS 404 - Relatividade Geral

Relatividade especial

## $2^{\circ}$  quadrimestre de  $2017$  - Professor Maurício Richartz

Leitura sugerida: Caroll (1.1-1.3), Wald (cap. 1), Schutz (cap. 1)

#### 1. Unidades Naturais:

a) Antigamente, quando se usavam réguas e relógios padrão, fazia sentido medir a velocidade da luz. O valor medido, com precisão de 8 casas decimais foi  $c = 2.99792458 \times 10^8$  m/s. Quando se descobriu que a velocidade da luz é uma constante universal da natureza, usou-se esse fato para simplificar os padrões. Com o avanço da tecnologia, definiu-se o "segundo" através de relógios atômicos, mais precisamente a partir de propriedades atômicas do Césio-133: https://en.wikipedia.org/wiki/Second. O metro, por sua vez, foi definido a partir do "segundo" como sendo a distância que um raio de luz viaja em  $\frac{1}{299792458}$  segundos:  ${\tt https://www.10cm/30cm/30cm/30cm}$ //en.wikipedia.org/wiki/Metre.

Portanto, atualmente a velocidade da luz é uma constante que vale exatamente  $c = 2,99792458 \times$  $10^8$  m/s: https://en.wikipedia.org/wiki/Speed\_of\_light. Todas os dígitos depois do 8 são 0.

- b) 1 ano = 365, 25 dias  $\times$  24  $\frac{\text{horas}}{\text{dia}} \times 60 \frac{\text{min}}{\text{hora}} \times 60 \frac{\text{s}}{\text{min}} \times 2,99792458 \times 10^8 \frac{\text{m}}{\text{s}} \approx 9,46 \times 10^{15} \text{m}$ .
- c) Use o item acima.
- d)  $1 \text{ m} = 1 \text{ m} \times (2,99792458 \times 10^8)^{-1} \frac{\text{s}}{\text{m}} \approx 3,34 \times 10^{-9} \text{ s}$ . Use esse resultado para converter sua idade.
- e) O comprimento de Planck é  $\ell_{\rm P} = \sqrt{\frac{\hbar G}{c^3}}$  $\frac{\overline{hG}}{c^3} \approx 1.616 \times 10^{-35} \,\mathrm{m}, \, \mathrm{o} \,\,\mathrm{tempo} \,\, \mathrm{de} \,\, \mathrm{Planck} \,\, \acute{\mathrm{e}} \,\, t_{\mathrm{P}} \equiv \sqrt{\frac{hG}{c^5}}$  $\frac{5G}{c^5}\approx$  $5.391 \times 10^{-44}$  s, e a energia de Planck é  $E_{\rm P} = \sqrt{\frac{\hbar c^5}{G}} \approx 1.956 \times 10^9 \,\mathrm{J}.$
- f) f.1) velocidade  $= 10 = 10c$ .
	- f.2) A unidade de pressão no SI é kg·m<sup>-1</sup>·s<sup>-2</sup>. Logo pressao =  $10^{19}c^2$  kg/m<sup>3</sup> no SI.
	- f.3) A unidade de densidade de energia no SI é também kg · m<sup>-1</sup> · s<sup>-2</sup>. Logo, densidade de energia =  $1c^2$  kg/m<sup>3</sup> no SI.
	- f.4) A unidade de aceleração no SI é m·s<sup>-2</sup>. Logo, aceleracao =  $10c^2$  m<sup>-1</sup> no SI.

### 2. Invariância de um intervalo tipo-tempo:

a) Temos liberdade para transladar e rotacionar espacialmente os eixos coordenados. Sejam S e S os referenciais. Se  $\mathcal P$  não ocorre na origem espacial de S, podemos transladar essa origem para que isso ocorra. Se  $\mathcal P$  não ocorre no instante inicial  $t = 0$  no referencial S, podemos reiniciar nosso relógio para que isso ocorra (translação espacial). As mesmas translações (temporal e espacial) podem ser feitas no referencial  $\overline{S}$ . Com isso, garantimos que o evento P ocorre nas origens de ambos os sistemas  $S \in \overline{S}$ .

Considere uma partícula em repouso (i. e. com coordenadas espaciais fixas) no referencial S. Consequentemente, no referencial  $S$ , essa partícula irá se mover com velocidade constante em relação à origem espacial. Através de rotações espaciais, podemos orientar o eixo  $x$  do referencial S de modo que a velocidade da partícula esteja na direção x. Além disso, com rotações espaciais no referencial  $\overline{S}$ , podemos podemos orientar os eixos de  $\overline{S}$  de modo que coincidam com os eixos de S, ou seja, de modo que os eixos  $\overline{x}, \overline{y}, \overline{z}$  estejam alinhados com x, y, z. no instante  $t = \overline{t} = 0$ . Isso tudo pode ser feito preservando as origens dos sistemas de coordenadas e, portanto, o que fizemos antes para que P esteja na origem dos sistemas permance inalterado.

Por fim, queremos que o evento  $\Omega$  esteja no plano  $z = 0$  (que coincide com o plano  $\overline{z} = 0$ devido ao que acabamos de fazer). Repare que ainda temos um grau de liberdade: podemos fazer rotações espaciais em torno do eixo x (e simultaneamente em torno do eixo  $\overline{x}$ ) sem alterar o que fizemos antes. Com isso podemos garantir que o evento  $\Omega$  está no plano  $z = 0$ (e consequentemente no plano  $\overline{z} = 0$  também).

b) Para mostrar que  $y_{\text{refl}} = \overline{y}_{\text{refl}}$ , vamos fazer um experimento mental. Queremos mostrar que as direções perpendiculares à velocidade (que denotaremos por  $\bf{v}$ ) não são afetadas (nem contraídas e nem dilatadas) em uma transformação de Lorentz ao longo de v. Considere dois canos idênticos de raio  $R$  (medido no referencial de repouso de cada um deles). Assuma que ambos os canos tem seu eixo de simetria ao longo do eixo x. Suponha que o cano A se move de  $x = -\infty$  em direção a  $x = +\infty$ , enquanto o cano B se move de  $x = +\infty$  em direção a  $x = -\infty$ . Certamente os canos irão se encontrar em algum momento. Assuma, por absurdo, que as leis da Física são tais que as dimensões transversais ao movimento são contraídas (por exemplo, quando um objeto se aproxima de um observador). Com isso, no referencial do cano A, o cano B possui raio menor que R, enquanto o cano A possui raio R. Logo, o cano B passará por dentro do cano A. Analogamente, no referencial do cano B, é o cano A que passa por dentro do cano B.

Para verificar qual cano passou por dentro do outro, fomos espertos o suficiente para colocar uma folha de papel nas extremidades dos canos antes do experimento. Assim, ao final do experimento, podemos verificar quais das folhas de papel estão rasgadas para determinar qual cano passou por dentro do outro. O resultado do nosso experimento mental deve ser independente do referencial. Logo, a única conclusão possível é que essa contração de distâncias que suposemos é absurda. O único resultado consistente de nosso experimento é que as distâncias transversais n˜ao se contraem e nem se expandem. (Obs: existem diversas maneiras similares de argumentar que dimens˜oes perpendiculares ao movimento n˜ao se alteram. Uma maneira possivel, por exemplo, é considerar uma carro de altura H que passa por um tunel também de altura H).

Queremos agora mostrar que  $\alpha_{\text{inc}} = \alpha_{\text{ref}} \Rightarrow \overline{\alpha}_{\text{inc}} = \overline{\alpha}_{\text{ref}}$ . Sejam  $\alpha_{\text{inc}} = \alpha e \alpha_{\text{ref}} = \alpha'$ . Considere o diagrama abaixo da situação, de acordo com o referencial  $S$ :

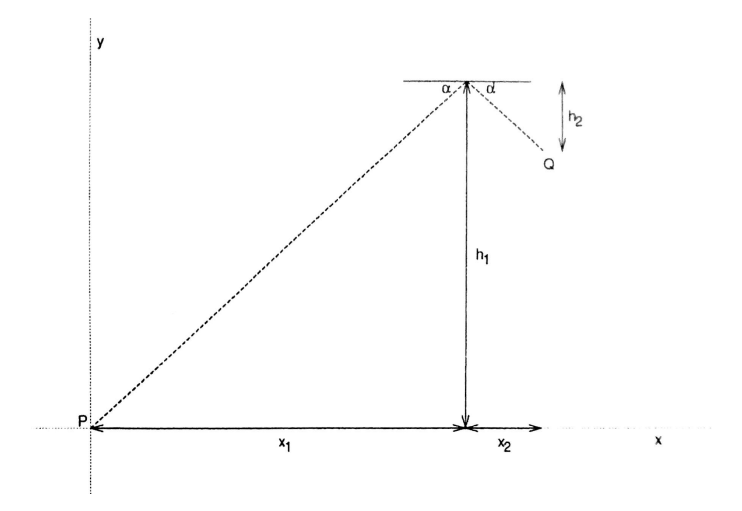

Do ponto de vista do referencial  $\overline{S}$ , a situação é muito parecida. Devido ao item a), sabemos que vale  $\bar{h}_1 = h_1$  e  $\bar{h}_2 = h_2$ . As distâncias horizontais são contraídas. Assumindo que as transformações de Lorentz agem de maneira homogênea no espaço, podemos escrever que

$$
\frac{\overline{x}_2}{\overline{x}_1} = \frac{x_2}{x_1}.\tag{1}
$$

Como  $\alpha = \alpha'$ , temos também

$$
\frac{\tan \alpha}{\tan \alpha'} = 1.
$$
 (2)

Analogamente, no referencial  $\overline{S}$ , temos

$$
\frac{\tan \overline{\alpha}_{\text{inc}}}{\tan \overline{\alpha}_{\text{ref}}} = \frac{\frac{h_1}{\overline{x}_1}}{\frac{\overline{h}_2}{\overline{x}_2}} = \frac{h_1}{h_2} \frac{\overline{x}_2}{\overline{x}_1} = \frac{h_1}{h_2} \frac{x_2}{x_1} = \frac{\frac{h_1}{x_1}}{\frac{h_2}{x_2}} = \frac{\tan \alpha}{\tan \alpha'} = 1.
$$
\n(3)

Portanto, tan  $\overline{\alpha}_{inc} = \tan \overline{\alpha}_{ref}$ . Como tan é uma função bijetora entre  $\left(-\frac{\pi}{2}\right)$  $\frac{\pi}{2}, \frac{\pi}{2}$  $\frac{\pi}{2}$  e (- $\infty, \infty$ ), concluimos que  $\alpha_{\text{inc}} = \alpha_{\text{ref}}$ .

c) Partindo do diagrama que usamos anteriormente, vamos definir mais alguns símbolos:

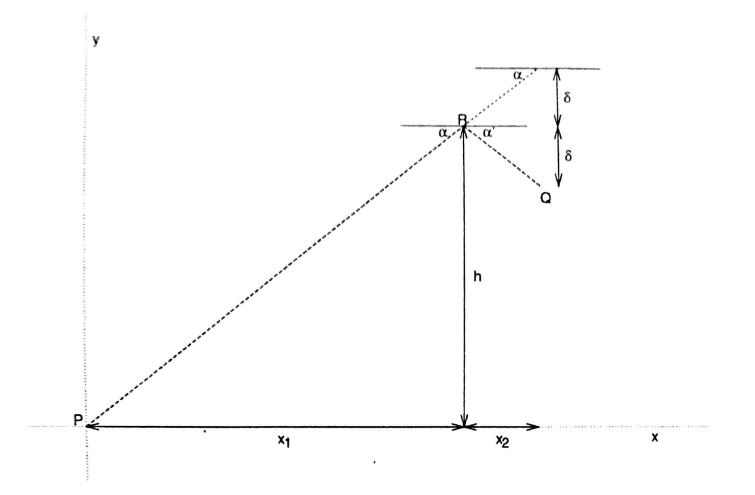

Note que R denota o evento em que a reflexão ocorre. Como o raio de luz se propaga com a velocidade da luz  $c = 1$ , o tempo que ele demora para ir de  $\mathcal{P}$  a  $\mathcal{Q}$  é simplesmente

$$
\Delta t_{\mathcal{PQ}} = \Delta t_{\mathcal{PR}} + \Delta t_{\mathcal{RQ}} = \frac{\Delta x_{\mathcal{PR}}}{\cos \alpha} + \frac{\Delta x_{\mathcal{RQ}}}{\cos \alpha} = \frac{\Delta x_{\mathcal{PQ}}}{\cos \alpha},\tag{4}
$$

onde usamos o fato de que a distância percorrida pelo raio de luz é igual ao intervalo de tempo (pois a velocidade é  $c = 1$ ). Consequentemente,

$$
-(\Delta t_{\mathcal{PQ}})^2 + (\Delta x_{\mathcal{PQ}})^2 = (\Delta x_{\mathcal{PQ}})^2 \left( -\frac{1}{\cos^2 \alpha} + 1 \right) = -(\Delta x_{\mathcal{PQ}})^2 \tan^2 \alpha.
$$
 (5)

Pela figura é fácil perceber que  $(\Delta x_{\mathcal{P}Q}) \tan \alpha = h + \delta$ , que é um invariante pois as distâncias perpendiculares ao movimento não se alteram. Ou seja,  $-(\Delta t_{pQ})^2 + (\Delta x_{pQ})^2$  é um invariante. Pelo mesmo motivo (i.e. distâncias perpendiculares ao movimento não se alteram), temos que  $(\Delta y_{\mathcal{PQ}})^2 + (\Delta z_{\mathcal{PQ}})^2$  também é um invariante. Portanto,  $-(\Delta t_{\mathcal{PQ}})^2 + (\Delta x_{\mathcal{PQ}})^2 + (\Delta y_{\mathcal{PQ}})^2 +$  $(\Delta z_{PQ})^2$  é um invariante, ou seja

$$
-(\Delta t_{\mathcal{PQ}})^2 + (\Delta x_{\mathcal{PQ}})^2 + (\Delta y_{\mathcal{PQ}})^2 + (\Delta z_{\mathcal{PQ}})^2 = -(\Delta \bar{t}_{\mathcal{PQ}})^2 + (\Delta \bar{x}_{\mathcal{PQ}})^2 + (\Delta \bar{y}_{\mathcal{PQ}})^2 + (\Delta \bar{z}_{\mathcal{PQ}})^2.
$$
 (6)

#### 3. Transformações de Lorentz:

- a) Considere dois sistemas de cordenadas  $S \in S'$  cujas coordenadas são relacionados por  $(t', x', y', z') =$  $(t, x, y, z) + (a, b, c, d)$ , onde  $a, b, c, d$  são constantes. Mostre então que o intervalo entre dois eventos P e Q independe do sistema de coordenadas utilizado.
- b) Considere dois sistemas de cordenadas  $S$  e  $S'$  cujas coordenadas são relacionados por rotações espaciais. Temos então que  $t = t'$  e que  $(x', y', z')$  e  $(x, y, z)$  estão relacionados por uma matriz de rotação. Sabemos que a rotação mais geral possível em três dimensões pode ser escrita como um produto de três matrizes de rotação (com um ângulo de Euler para cada): http://mathworld.wolfram.com/EulerAngles.html e https://en.wikipedia.org/wiki/ Rotation\_matrix. Considere uma matriz de rotação básica (i.e. em torno de um dos eixos coordenados) e mostre que o intervalo entre dois eventos P e Q permanece inalterado. Argumente que o mesmo vale para uma rotação qualquer.
- c) Basta usar as relações entre as coordenadas  $y = y'$ ,  $z = z'$ ,  $x = Ax' + Bt'$ ,  $t = Ct' + Dx'$ . Considere a linha de mundo de uma particula que está em repouso em  $S'$ . Por exemplo, a linha de mundo  $x' = y' = z' = 0$ . Logo, como o referencial S' se move com velocidade v ao longo da direção x, concluimos que, no referencial  $S$ , essa partícula terá velocidade  $v$ . Como  $y' = z' = 0$ , temos  $y = y' = 0$  e  $z = z' = 0$ . Como  $x' = 0$ , temos  $x = Bt'$  e  $t = Ct'$ . Logo,  $x/t = B/C = v$ , onde usamos o fato da partícula ter velocidade v no referencial S. Analogamente, para uma partícula em repouso em S, no referencial S' sua velocidade é  $-v$ . Com isso, você consegue mostrar que  $B/A = v$ . Logo  $B/C = B/A = v$  implica que  $A = C$ . Finalmente, use a invariância do intervalo para encontrar as equações

$$
C^2 - B^2 = 1,\t\t(7)
$$

$$
AB - CD = 0,\t\t(8)
$$

$$
A^2 - D^2 = 1.\t\t(9)
$$

Encontre então os valores de  $A, B, C, D$ .

- 4. Diagramas de espaço-tempo: veja a seção 1.8 do Schutz. Em particular, veja a figura 1.14 e o exercício 1.12.
- 5. Diagramas de espaço-tempo (parte 2): veja o problema 1.5 do Schutz.
- 6. a) Parametrizando a linha de mundo de uma partícula com seu tempo próprio  $\tau$ , temos  $t = t(\tau)$ ,  $x = x(\tau)$ ,  $y = y(\tau)$  e  $z = z(\tau)$ . Portanto, a quadrivelocidade é dada por:

$$
u^{\mu} = \left(\frac{dt(\tau)}{d\tau}, \frac{dx(\tau)}{d\tau}, \frac{dy(\tau)}{d\tau}, \frac{dz(\tau)}{d\tau}\right). \tag{10}
$$

Alternativamente, podemos utilizar a própria coordenada temporal t para parametrizar a linha de mundo. Para relacionar a quadrivelocidade com as quantidades obtidas quando se usa a coordenada temporal como parˆametro, temos que usar a regra da cadeia:

$$
u^{\mu} = \left(\frac{dt}{d\tau}, \frac{dx}{dt}\frac{dt}{d\tau}, \frac{dy}{dt}\frac{dt}{d\tau}, \frac{dz}{dt}\frac{dt}{d\tau}\right) = \frac{dt}{d\tau}\left(1, \frac{dx}{dt}, \frac{dy}{dt}, \frac{dz}{dt}\right) = \frac{dt}{d\tau}\left(1, V_x, V_y, V_z\right) = \frac{dt}{d\tau}\left(1, \vec{V}\right),\tag{11}
$$

onde  $\vec{V}$  é a 3-velocidade usual.

Observe que, num referencial em que a partícula está em repouso, temos  $t = \tau$ ,  $x =$  constante,  $y =$ constante e  $z =$ constante. Portanto, nesse referencial, vale  $u^{\mu} = (1, 0, 0, 0)$ . A quantidade  $u^{\mu}u_{\mu} = \eta_{\mu\nu}u^{\mu}u^{\nu}$  é um escalar, ou seja, tem o mesmo em qualquer referencial. Como no referencial de repouso da partícula vale  $u^{\mu}u_{\mu} = -1$ , concluimos que  $u^{\mu}u_{\mu} = -1$  em qualquer referencial. Vamos usar esse fato para encontrar o valor de  $\frac{dt}{d\tau}$ :

$$
u^{\mu} = \frac{dt}{d\tau} \left( 1, \vec{V} \right) \Rightarrow -1 = u^{\mu} u_{\mu} = \left( \frac{dt}{d\tau} \right)^2 \left( -1 + \vec{V} \cdot \vec{V} \right) \Rightarrow \frac{dt}{d\tau} = \gamma. \tag{12}
$$

b) Esse é o problema 1.3 do Lightman. No referencial inercial dado, os referenciais  $S_1$  e  $S_2$ tem quadrivelocidades  $u_1^{\mu} = \gamma_1(1, \vec{v_1})$  e  $u_2^{\mu} = \gamma_2(1, \vec{v_2})$ , respectivamente. Por outro lado, no referencial  $S_1$  as quadrivelocidades acima se tornam  $u_1^{\mu'} = (1, 0, 0, 0)$  e  $u_2^{\mu'} = \gamma(1, \vec{v})$ , onde  $\vec{v}$ é a 3-velocidade relativa entre os referenciais e  $\gamma = (1 - v^2)^{-1/2}$ . Como  $u_1^{\mu}$  $u_1^{\mu}u_{2\mu}=u_1^{\mu}$  $\int_1^\mu u_2^\nu \eta_{\mu\nu}$  é um escalar, seu valor é independente do sistema de coordenadas. Ou seja,

$$
u_1^{\mu} u_2^{\nu} \eta_{\mu\nu} = u_1^{\mu'} u_2^{\nu'} \eta_{\mu'\nu'} \Rightarrow -\gamma_1 \gamma_2 + \gamma_1 \gamma_2 (\vec{v_1} \cdot \vec{v_2}) = -\gamma
$$
 (13)

Elevando ao quadrado e invertendo temos:

$$
1 - v^2 = \frac{(1 - v_1^2)(1 - v_2^2)}{(1 - \vec{v_1} \cdot \vec{v_2})^2} \Rightarrow v^2 = 1 - \frac{(1 - v_1^2)(1 - v_2^2)}{(1 - \vec{v_1} \cdot \vec{v_2})^2}.
$$
\n(14)

Assim,

$$
|\vec{v}|^2 = v^2 = \frac{(1 - \vec{v_1} \cdot \vec{v_2})^2 - (1 - v_1^2)(1 - v_2^2)}{|1 - \vec{v_1} \cdot \vec{v_2}|^2} = \frac{|\vec{v_1} - \vec{v_2}|^2 - |\vec{v_1} \times \vec{v_2}|^2}{|1 - \vec{v_1} \cdot \vec{v_2}|^2}
$$
(15)

- 7. **Paradoxo dos gêmeos:** veja a seção 1.13 do Schutz.
- 8. Paradoxo da vara e do celeiro (ou do carro e da garragem): veja o problema 1.17 do Schutz. Veja também o problema 1.1 do Wald e o problema 4.3 do Hartle.
- 9. Composição de velocidades: veja o problema/solução 1.4 do Lightman.
- 10. Transformação de ângulos: veja o problema/solução 1.8 do Lightman.
- 11. Distribuição de estrelas: veja o problema/solução 1.9 do Lightman. Veja também a seção 5.5 e o problema 5.17 do Hartle.